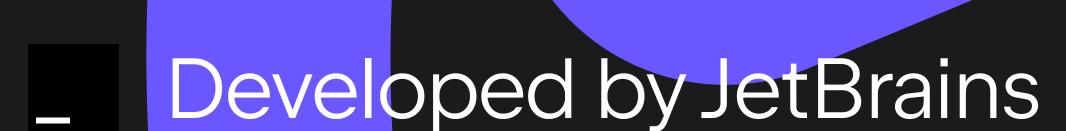

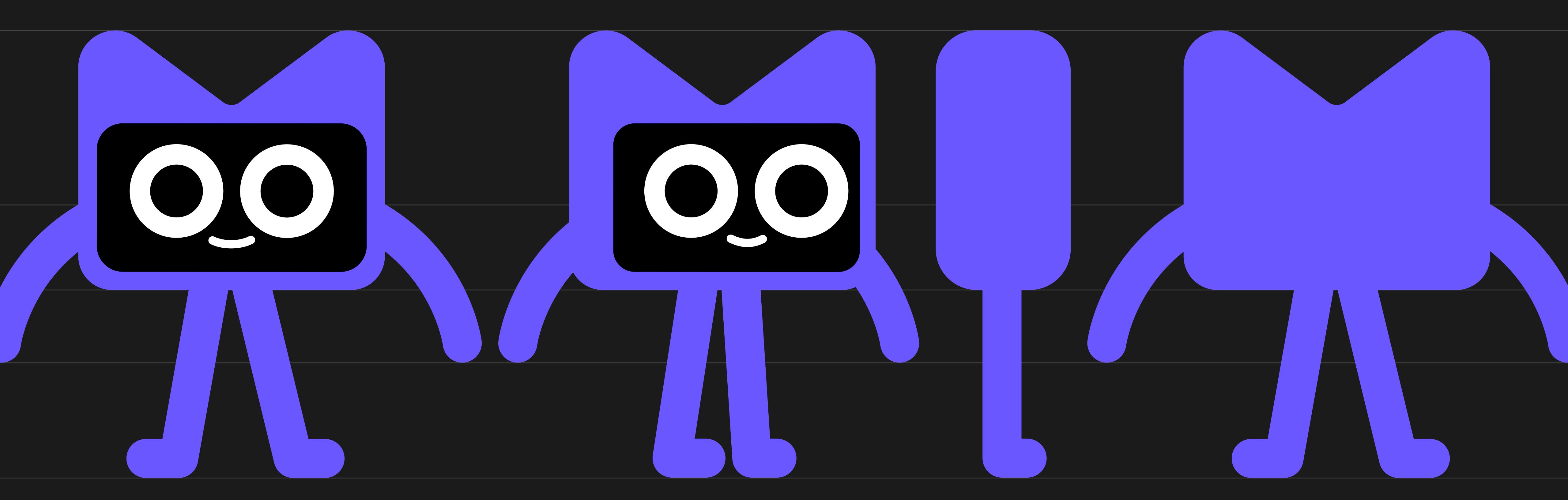

Front Side Back

Face proportions

Here, you can see the proportions of the mascot's face. Using these proportions keeps Kodee's appearance consistent and recognizable.

To create a range of expressions and movements that can be used to convey different emotions and actions, we recommend the following: if the eyes move on the screen, the mouth will also move.

Tip: the mouth should remain at the same distance from the eyes.

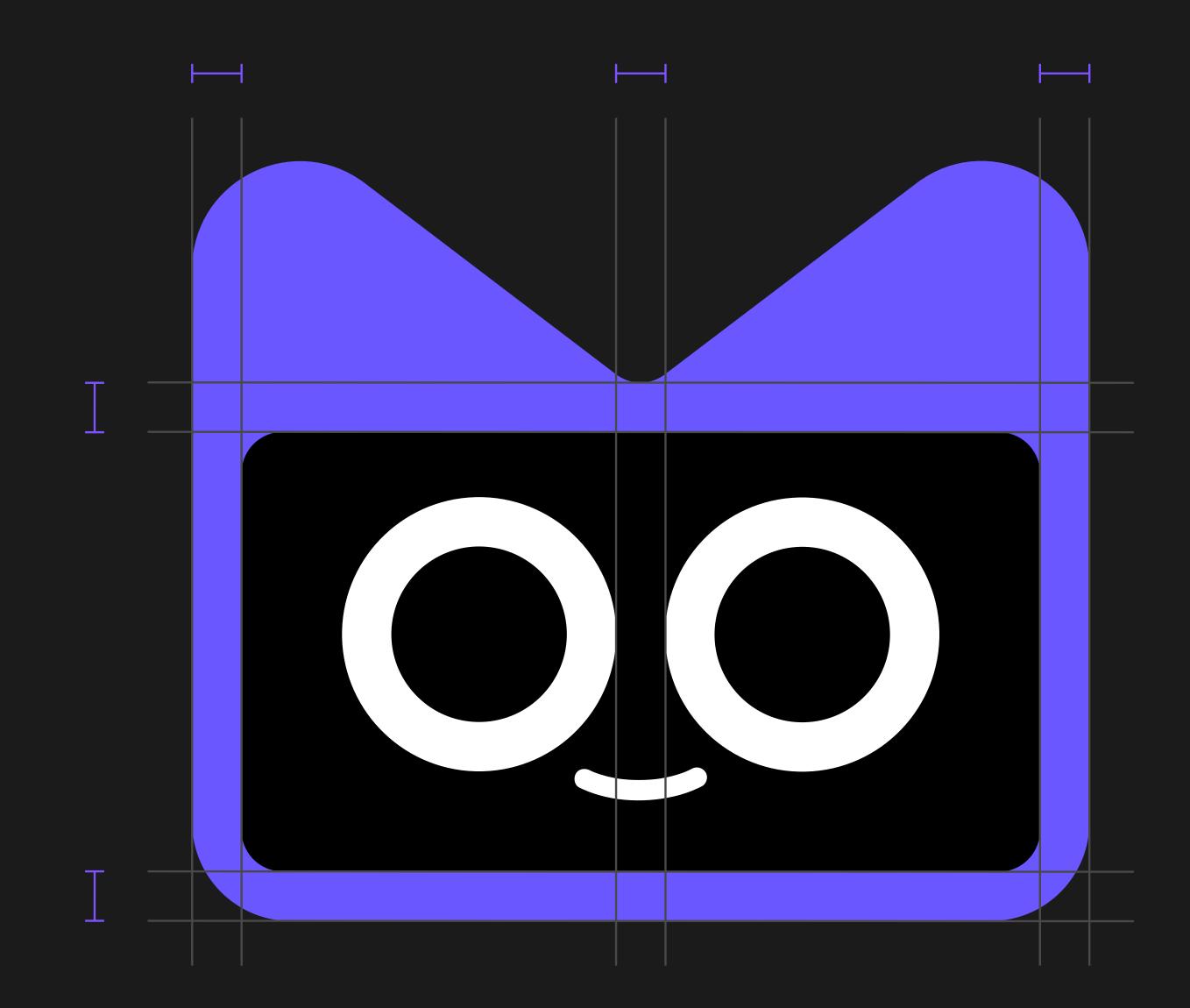

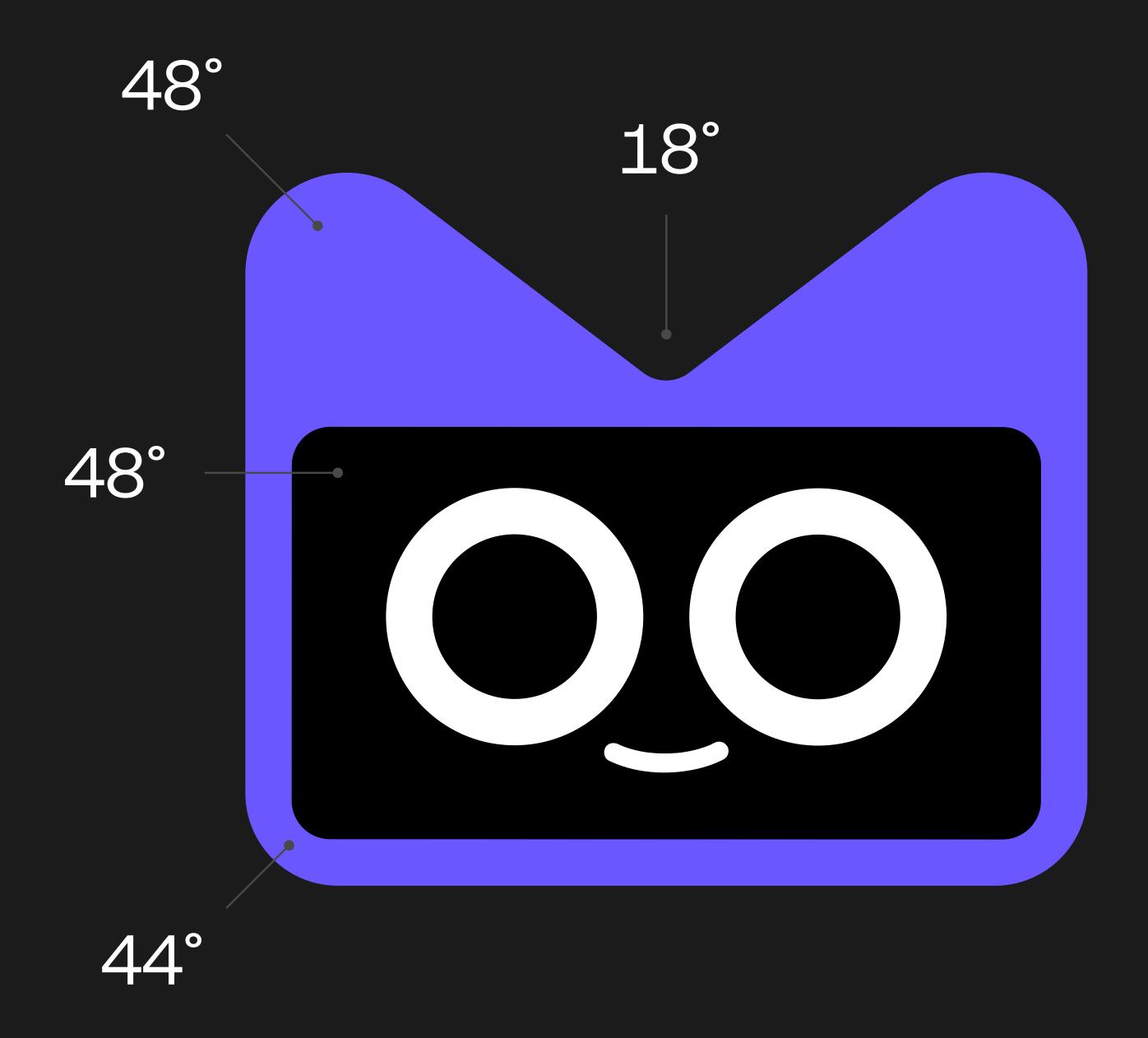

Body proportions

Consistent limb lengths ensure that Kodee remains dynamic and engaging, whether running, jumping, or striking a pose.

Tip: the mascot's body should be angled at four degrees to convey energy and movement.

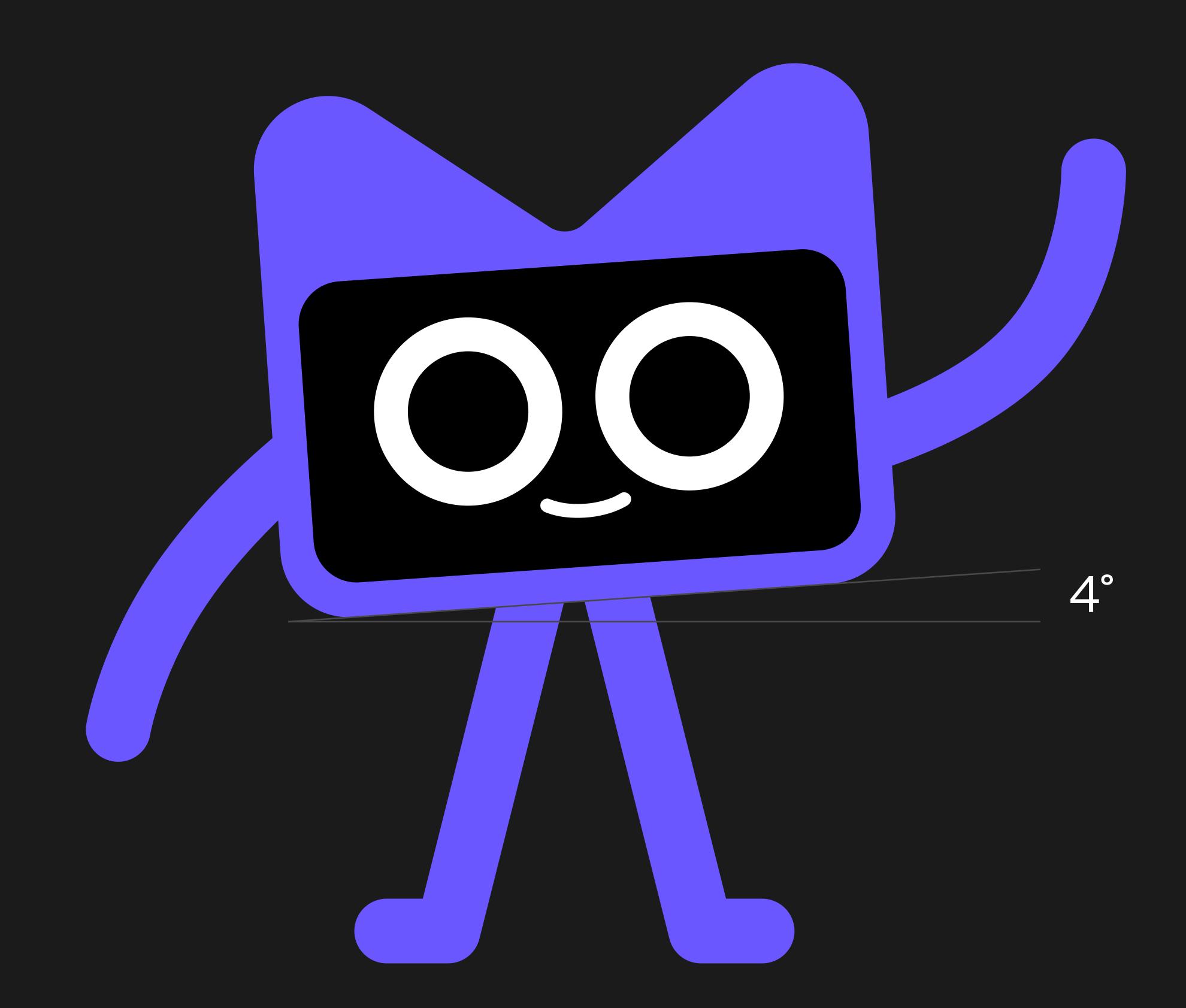

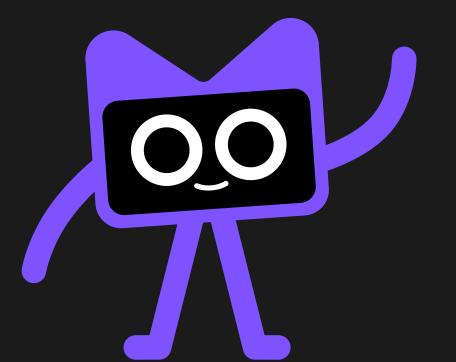

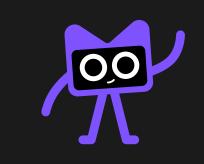

There's a version designed for small sizes that maintains the same detail and legibility as the full-sized mascot for easy recognition. Keep this in mind to ensure that Kodee looks great at any size.

156px and more 156px — 56px

56px — 24px

Primary color

The primary color is #6B57FF. If you decide to use the primary color for Kodee, please use this specific color code.

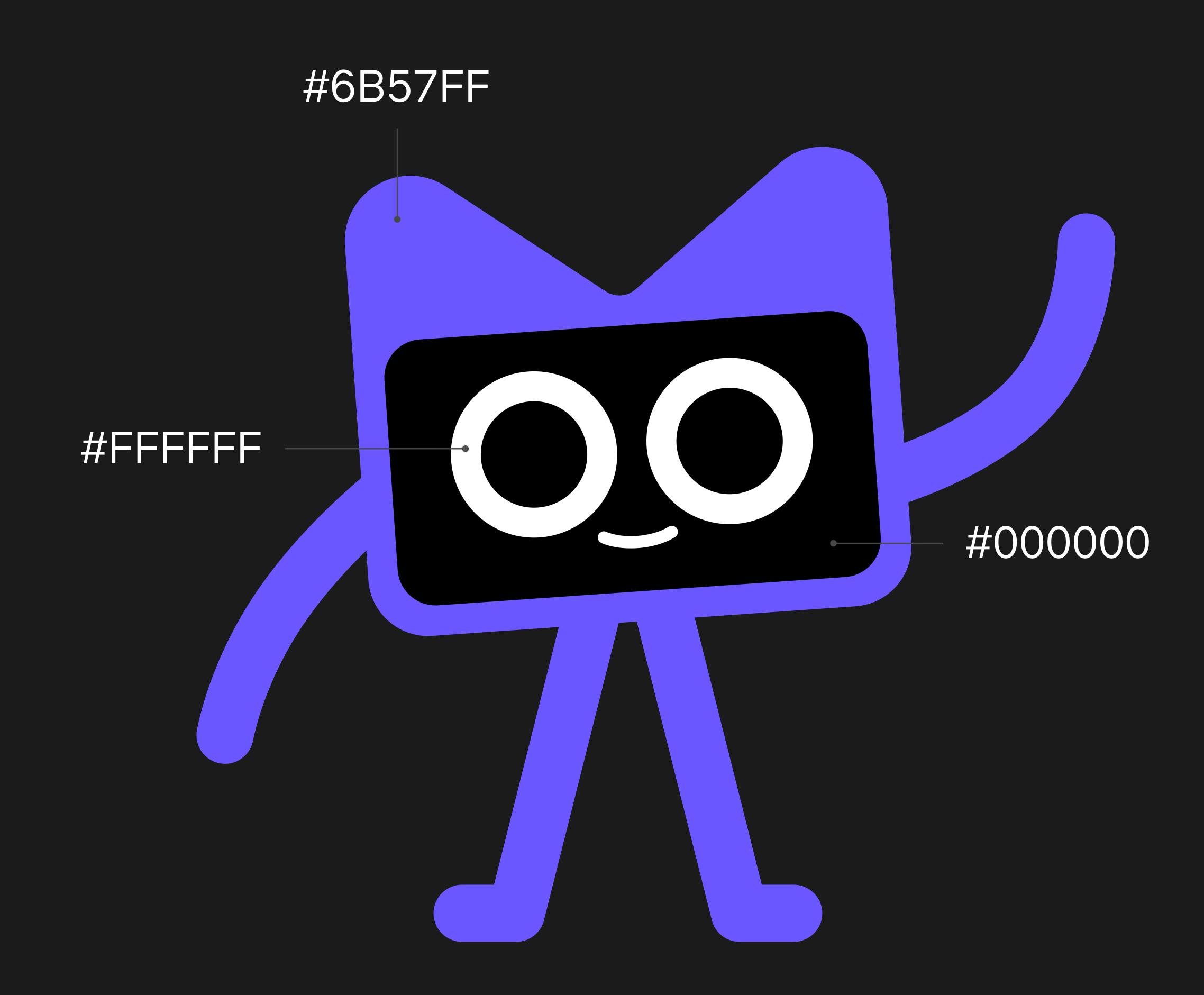

### Kotlin Mascot Guidelines Colors

Feel free to use the mascot on your layouts. Kodee looks great on white and black backgrounds. You can also place the mascot on a background with a color matching the color of the mascot's body (#6B57FF). In these cases, we recommend changing the mascot's body to white.

#7F52FF

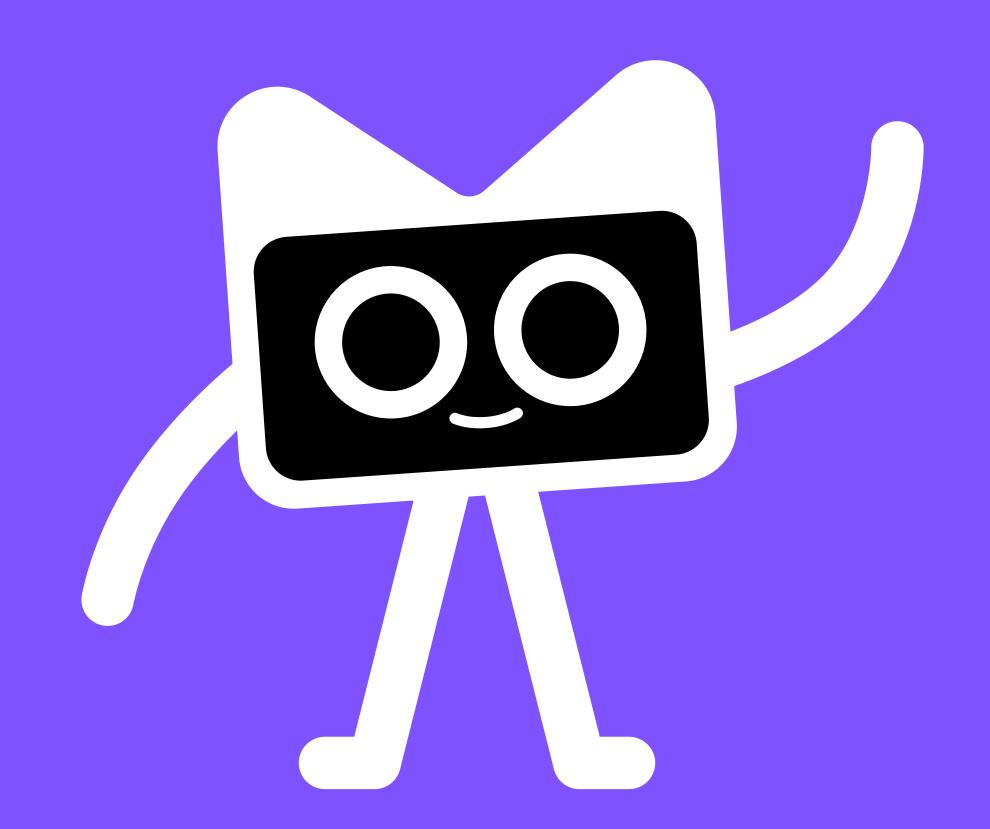

#000000

#FFFFFF

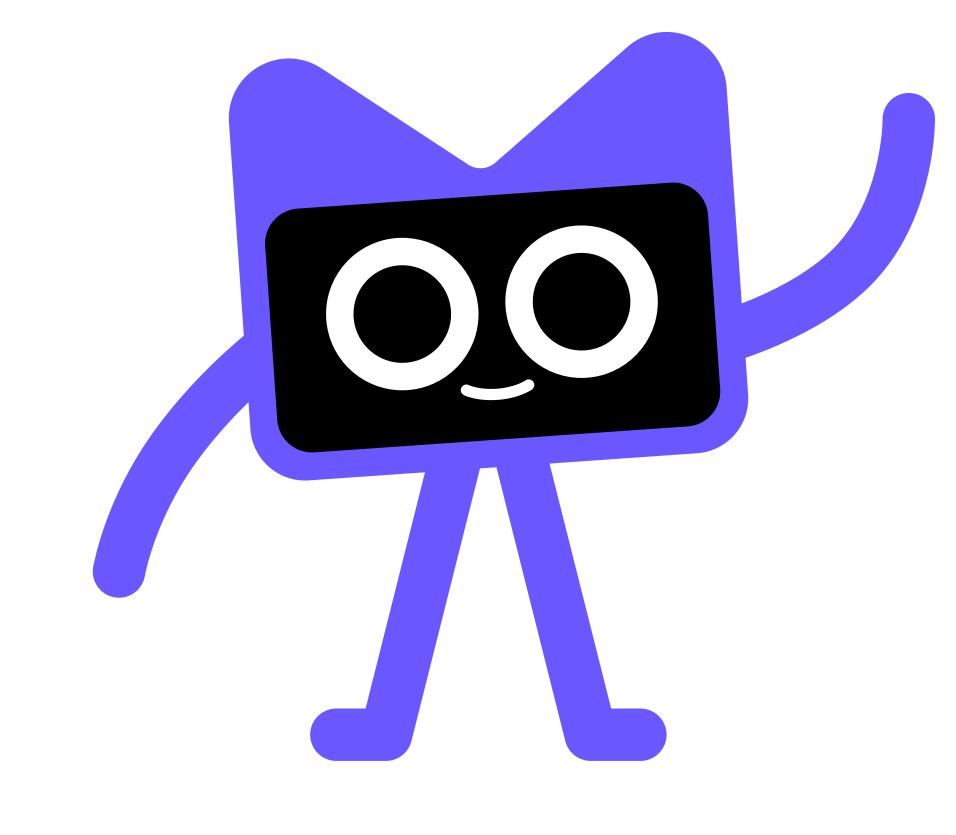

Things to avoid

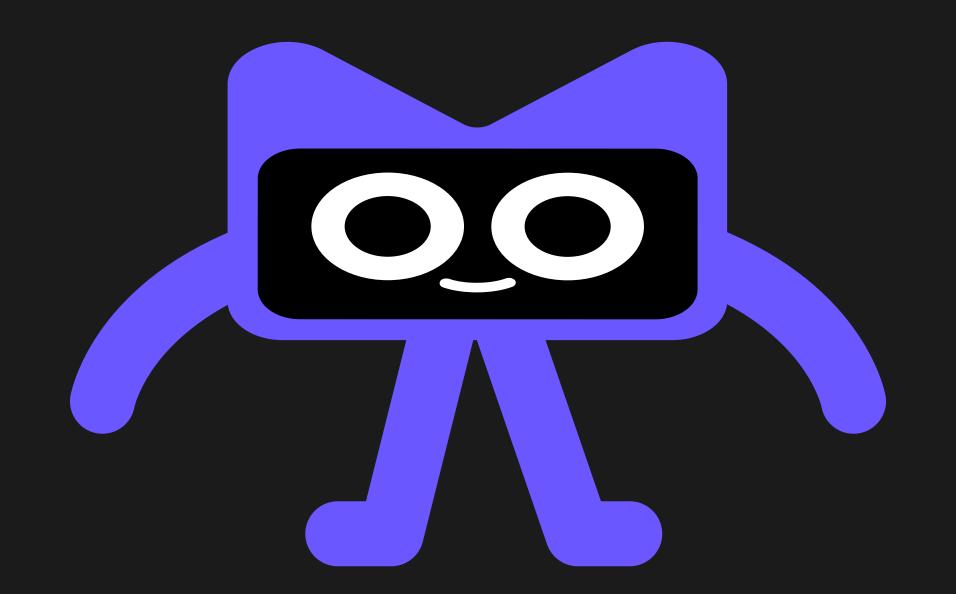

- 1 Avoid altering the proportions of the mascot, as it makes Kodee less recognizable.
- 2 Avoid placing the mascot on top of images, graphics, or low-contrast backgrounds. This makes it harder to spot Kodee and makes the mascot less visible.

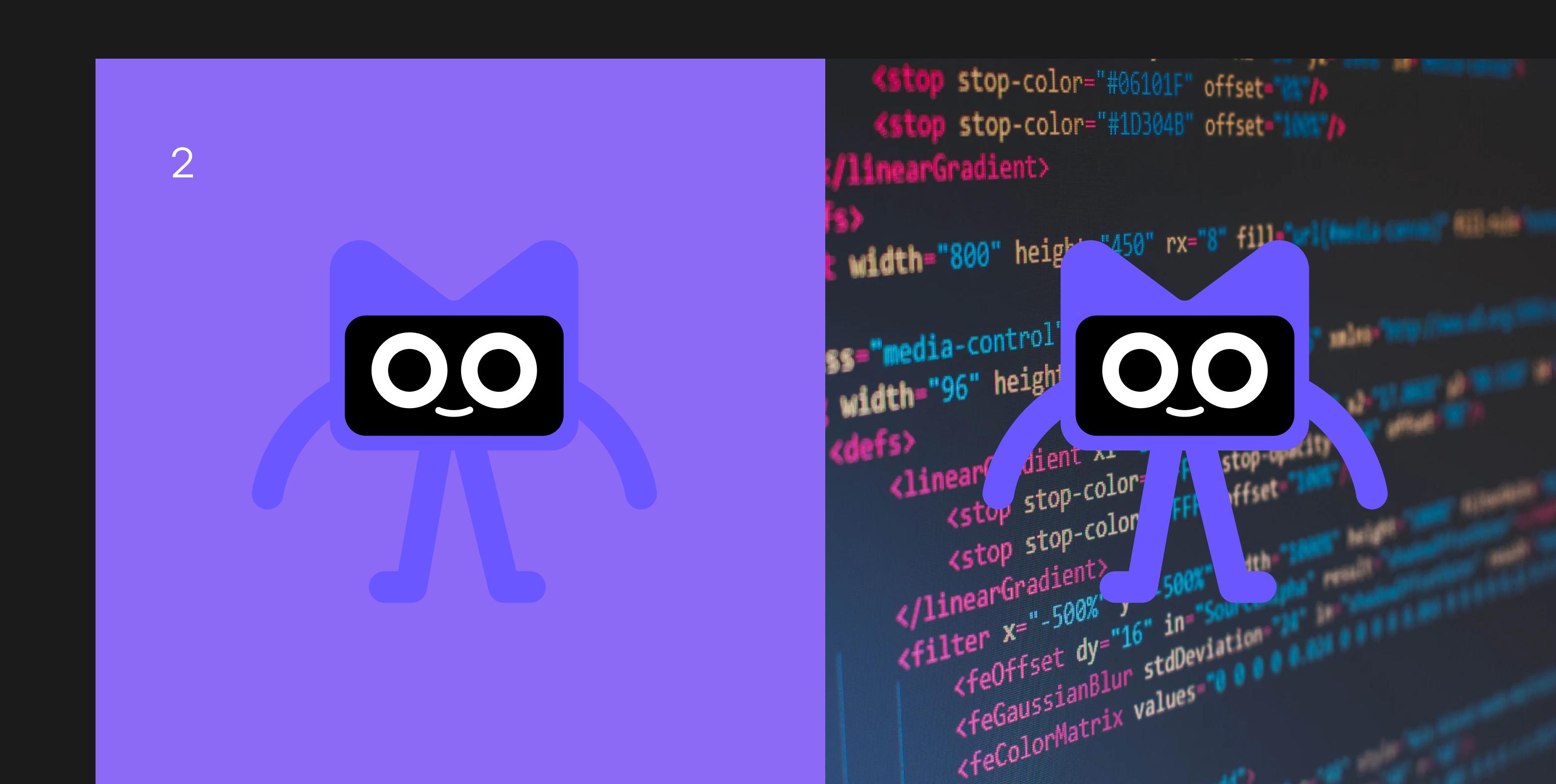

Use the ready-to-print assets for products such as t-shirts, stickers, pins, or posters.

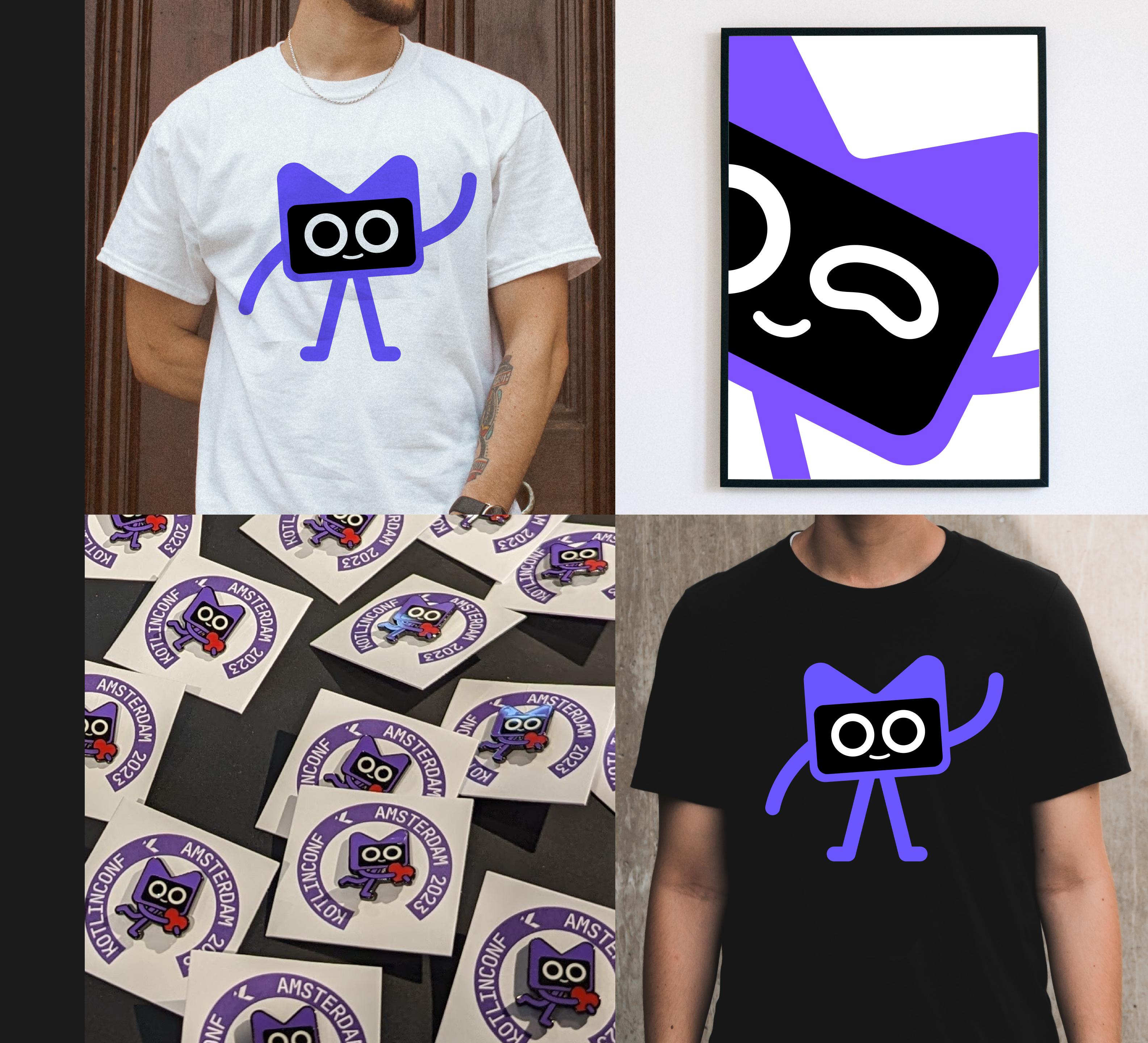

Assets

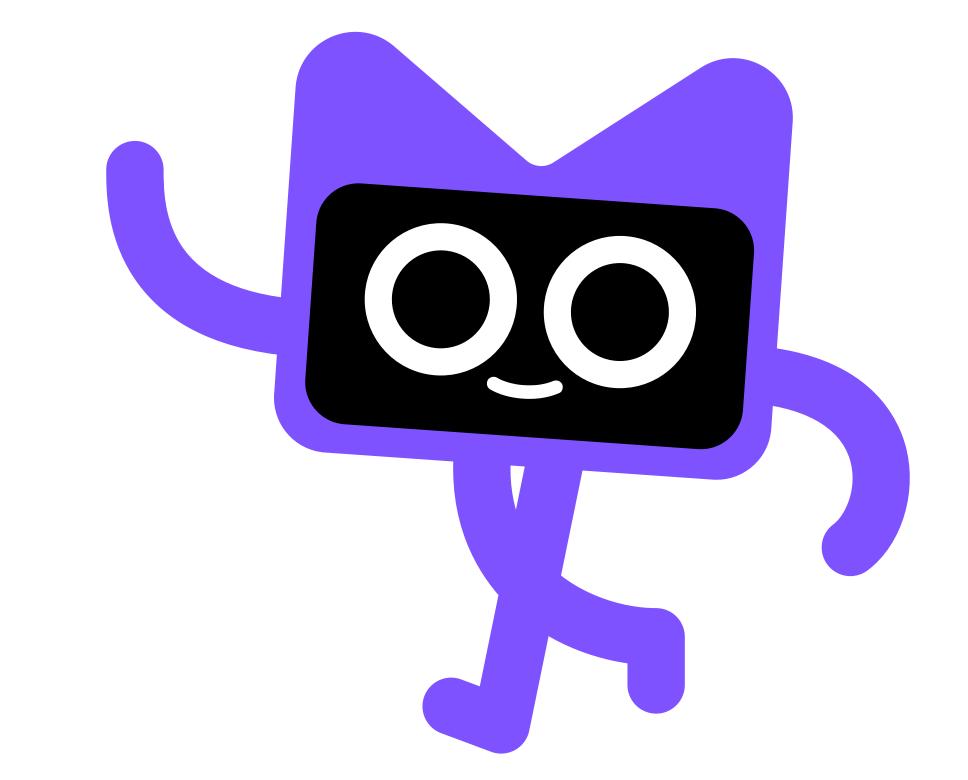

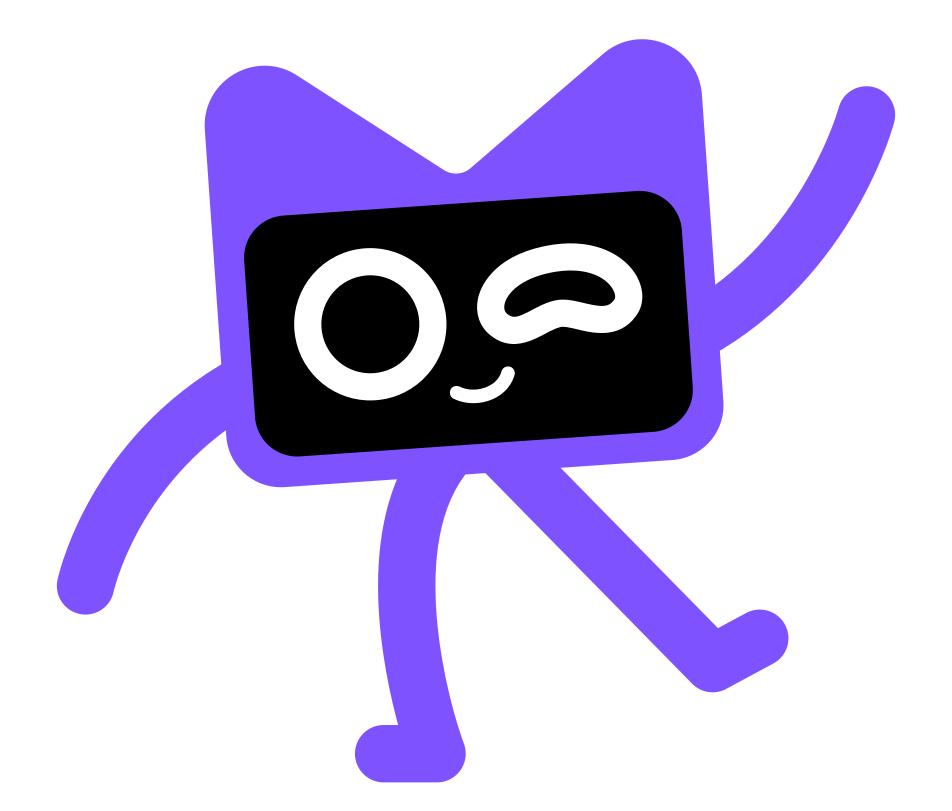

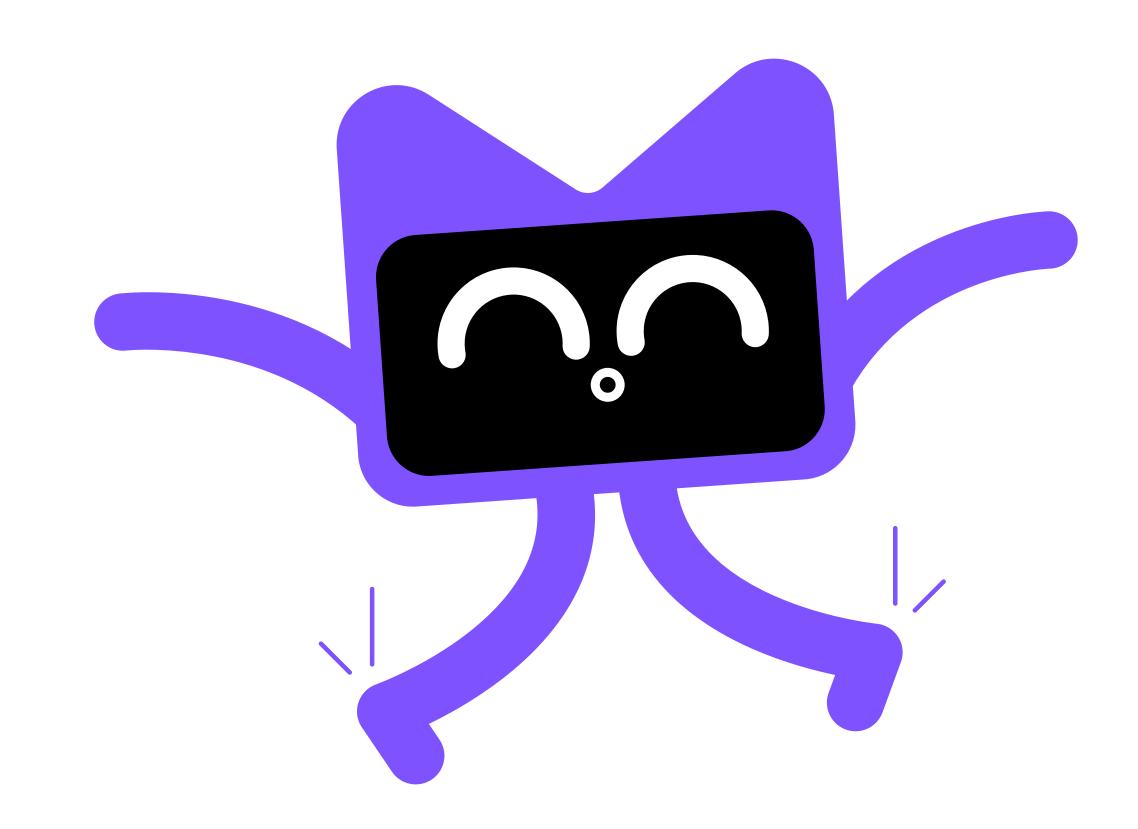

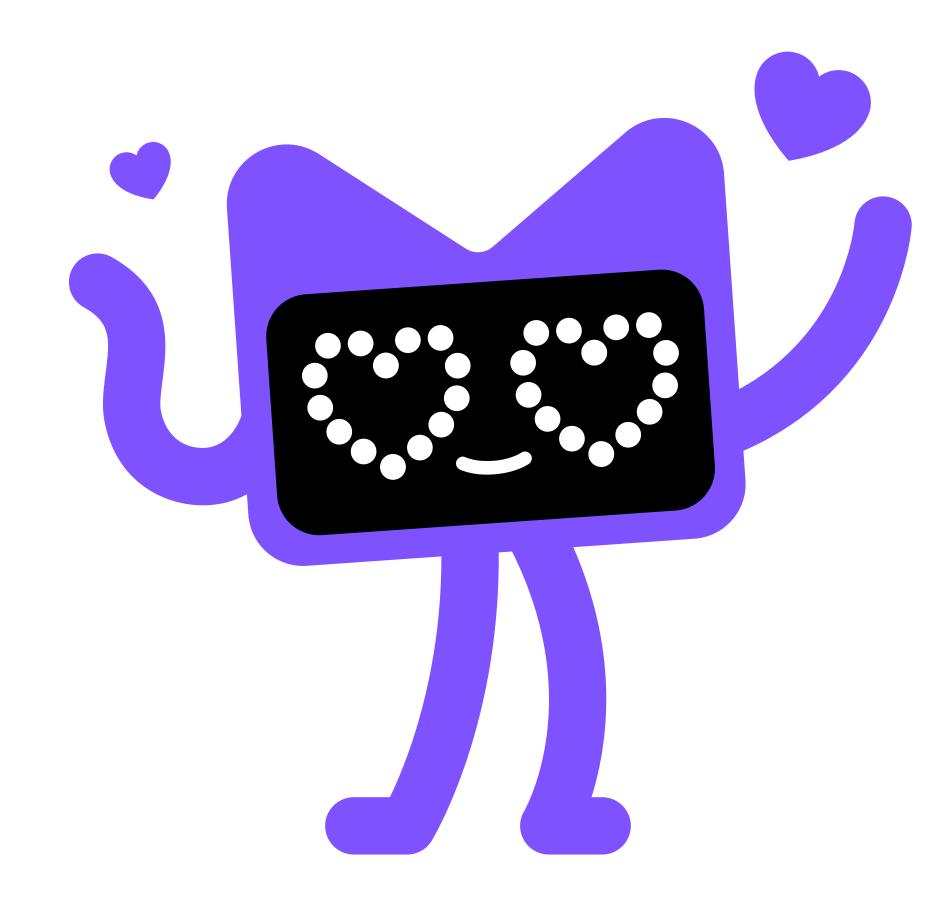

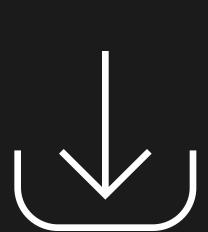

You can download the assets for your digital and print needs by clicking the button below.

## Kotlin Mascot Guidelines Assets

You can create a custom outfit for Kodee or place it in a specific situation. Here are some examples for inspiration. Let your creativity run wild!

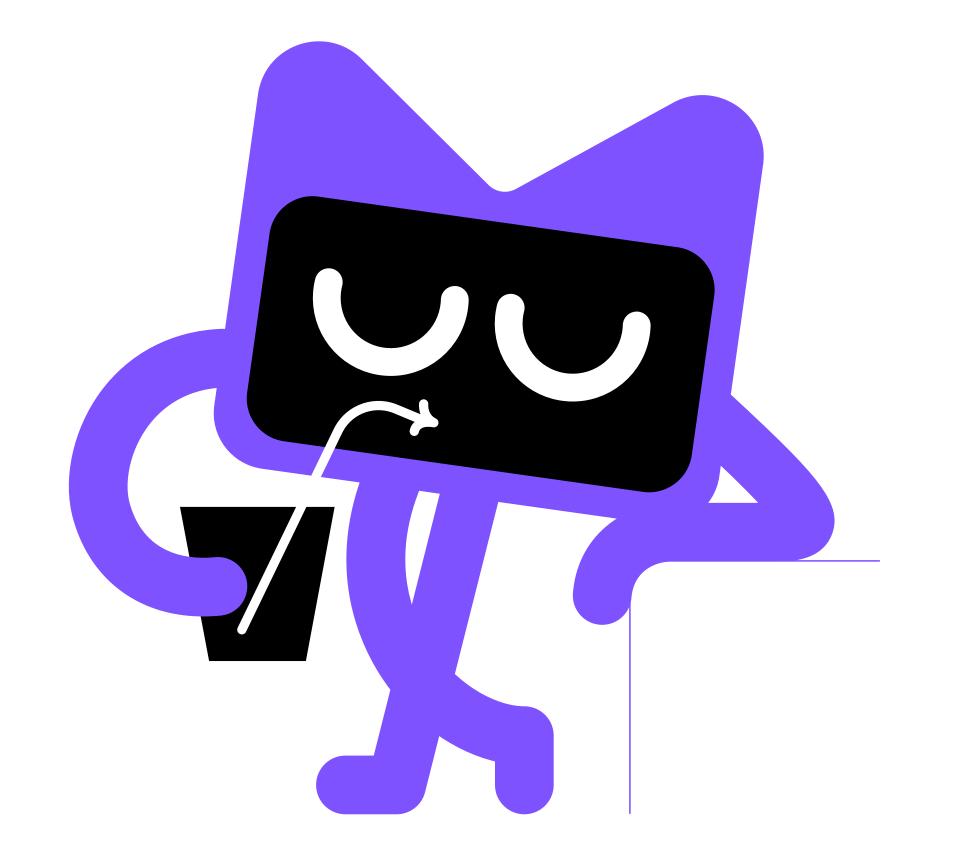

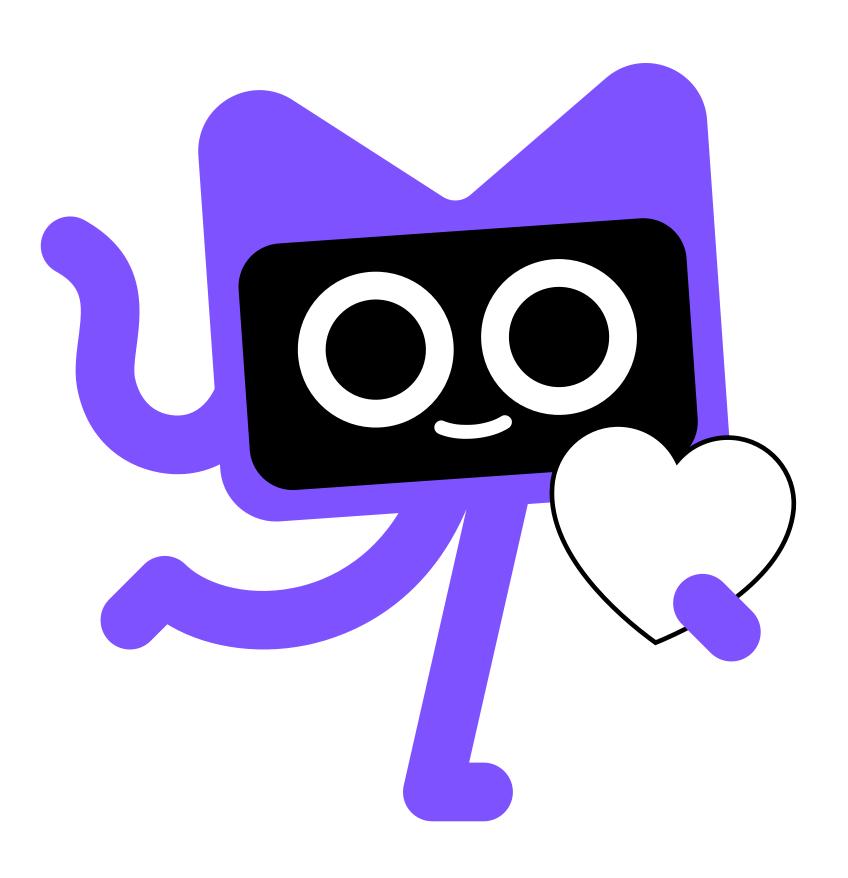

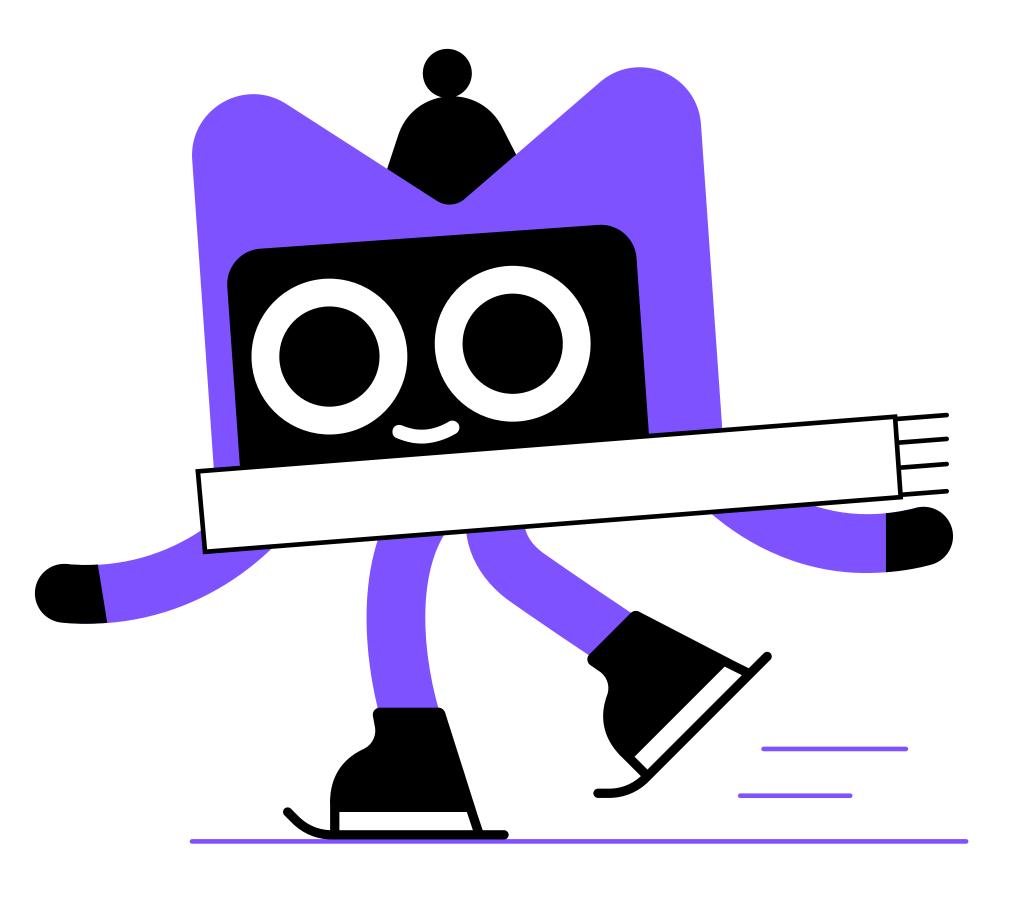

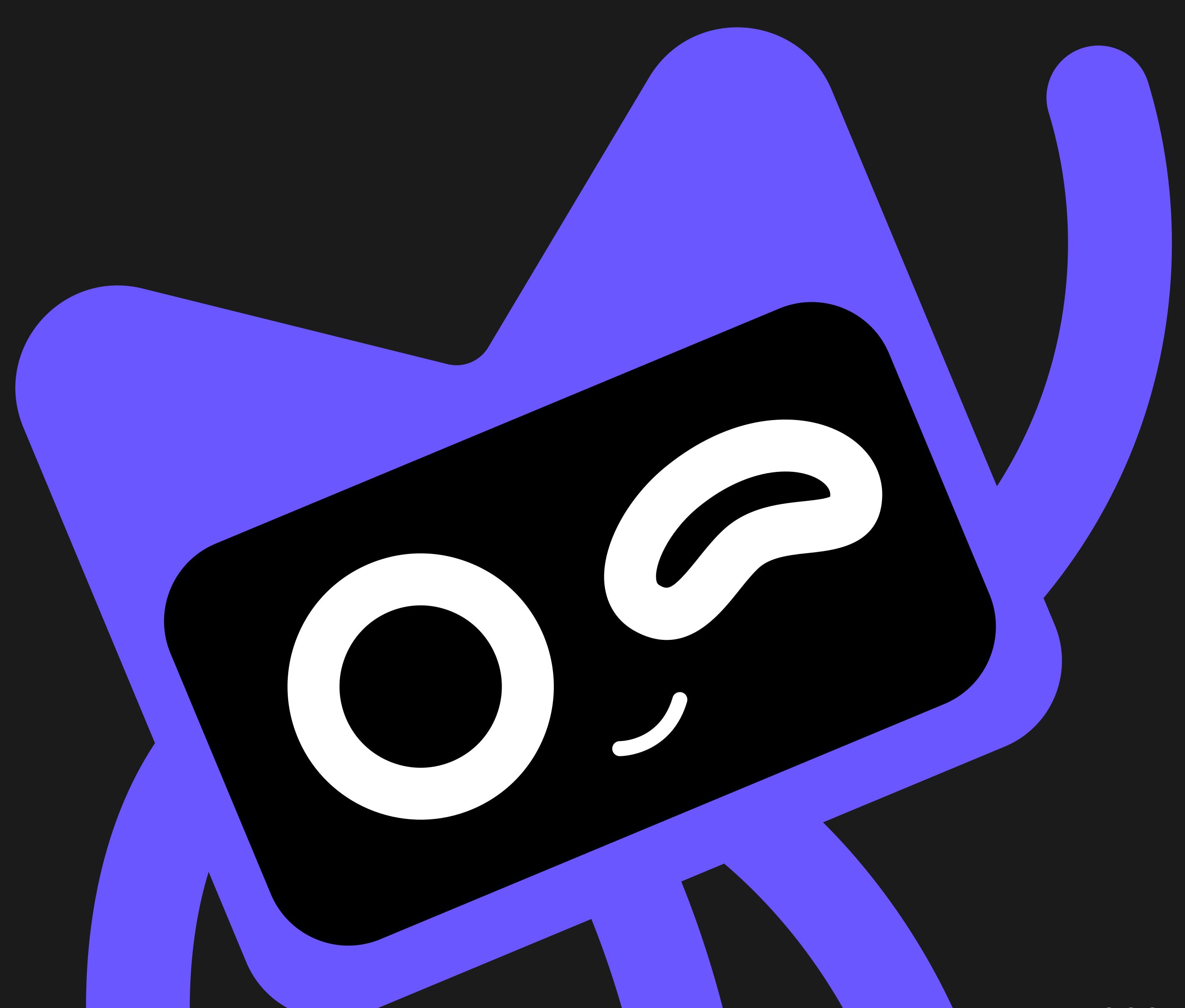

kot<mark>linlang.</mark>org November 2023